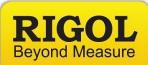

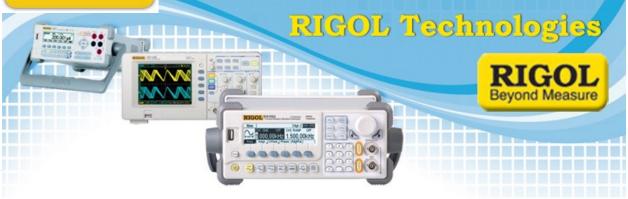

## Ultrascope for the DS1k series: Bitmap Color Inversion/Black and White

Date:10.18.2011

Solution: The following is the easiest way to save toner by printing a waveform in Black and `White.

- 1. Set up the instrument and capture the waveform of interest.
- 2. Select the "add a new Waveform" menu icon

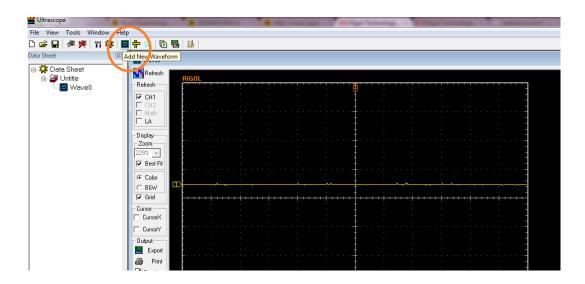

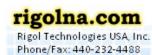

Toll Free: 877-4-RIGOL-1

7401 First Place, Ste. N Oakwood Village, OH 44146 USA

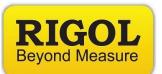

## 3. Invert colors

| Ultrascope                                                                                                    | -                 |                                         |                   |                                       | -                                       |                                       |                                       |            |  |  |  |  |
|----------------------------------------------------------------------------------------------------|-------------------|-----------------------------------------|-------------------|---------------------------------------|-----------------------------------------|---------------------------------------|---------------------------------------|------------|--|--|--|--|
| File View Tools Window Help                                                                                                    |                   |                                         |                   |                                       |                                         |                                       |                                       |            |  |  |  |  |
|                                                                                                    |                   |                                         |                   |                                       |                                         |                                       |                                       |            |  |  |  |  |
| Data Sheet 🛛                                                                                                    | 🔀 Wave0           | Wave0                                   |                   |                                       |                                         |                                       |                                       |            |  |  |  |  |
| □ In the set<br>□ In the set<br>□ In the set | Refresh RIGOL     |                                         |                   |                                       |                                         |                                       |                                       |            |  |  |  |  |
| - 🔜 Wave0                                                                                                    | Refresh           |                                         | . i i.            |                                       |                                         |                                       |                                       |            |  |  |  |  |
|                                                                                                    | CH1               |                                         |                   |                                       | ŧ                                       |                                       |                                       |            |  |  |  |  |
|                                                                                                    | Math              |                                         |                   |                                       | ••••                                    |                                       |                                       | ••••       |  |  |  |  |
|                                                                                                    | Display           |                                         |                   |                                       | ŧ                                       |                                       |                                       | -          |  |  |  |  |
|                                                                                                    | Zoom              |                                         | • • • • • • • •   |                                       |                                         |                                       |                                       | · · · · -  |  |  |  |  |
|                                                                                                    | 229% 👻            |                                         |                   |                                       | ŧ                                       | · ·                                   |                                       | 3          |  |  |  |  |
|                                                                                                    | C Color           |                                         |                   |                                       |                                         |                                       |                                       |            |  |  |  |  |
|                                                                                                    |                   | *                                       | · · ·             | ÷?                                    | ∽ <del> </del>                          | <u> </u>                              | ÷                                     | ~          |  |  |  |  |
|                                                                                                    | 🔽 Grid            |                                         | • • • • • • • • • |                                       | <u>-</u>                                |                                       |                                       | ]          |  |  |  |  |
|                                                                                                    | Cursor<br>CursorX |                                         |                   |                                       | ţ                                       |                                       | : : :                                 | 1          |  |  |  |  |
|                                                                                                    | CursorY           | E                                       |                   |                                       |                                         | · · · · · · · · · · · · · · · · · · · |                                       | · · · · -  |  |  |  |  |
|                                                                                                    | Output            |                                         | · · ·             |                                       | ‡                                       |                                       |                                       | 1          |  |  |  |  |
|                                                                                                    | Export            | [····                                   |                   | · · · · · · · · · · · · · · · · · · · |                                         | · · · · · · · · · · · · · · · · · · · |                                       | · · · · -] |  |  |  |  |
|                                                                                                    | Preview           | : :                                     |                   |                                       | ţ                                       |                                       | : : :                                 | -          |  |  |  |  |
| DSO Controller                                                                                                    |                   | • · · · · · · · · · · · · · · · · · · · |                   | · · · · · · · · · · · · · · · · · · · | · · · · + · · · · · · · · · · · · · · · | · · · · · · · · · · · · · · · · · · · | · · · · · · · · · · · · · · · · · · · | · · · · -  |  |  |  |  |

4. You can then print preview, export, etc..

| Ultrascope                                 |            |                |        |     |       | _            |             | _ |   |             |  |                                       |
|--------------------------------------------|------------|----------------|--------|-----|-------|--------------|-------------|---|---|-------------|--|---------------------------------------|
|                                            | 1          |                |        |     |       |              |             |   | - |             |  |                                       |
| View Tools Window He                       |            | PTT L and L    |        |     |       |              |             |   |   |             |  |                                       |
| 😂 🖬   🖉 🎘   11 🔅   🛙                       | 🗃  🔡 🗈     |                |        |     |       |              |             |   |   |             |  |                                       |
| a Sheet 🛛 🕅                                | 🔛 Wave0    |                |        |     |       |              |             |   |   |             |  |                                       |
| 🔅 Data Sheet                               |            | Refresh        |        |     |       |              |             |   |   |             |  |                                       |
| E-\$ Data Sheet<br>E-\$ Untitle<br>B Wave0 | Befresh    | RIGOL          |        |     |       |              |             |   |   |             |  |                                       |
|                                            |            |                | ÷      |     |       |              | ₽           |   |   |             |  | : 1                                   |
|                                            | CH1        |                |        |     |       |              | ł           |   |   |             |  | : 1                                   |
|                                            | Math       |                |        |     |       |              | +           |   |   |             |  | · · · · · -                           |
|                                            |            | 1              |        |     |       |              | Ŧ           |   | - |             |  | - 1                                   |
|                                            | Display    |                |        |     |       |              | ŧ           |   |   |             |  | : 1                                   |
|                                            | Zoom       |                |        |     |       |              | ‡ · · · ·   |   |   |             |  | : : : : -                             |
|                                            | 229% 👻     |                |        |     |       |              | ŧ           |   |   |             |  | : 1                                   |
|                                            | 🔽 Best Fit | <u> </u>       |        |     |       |              | <u>†</u>    |   |   |             |  | :                                     |
|                                            | C Color    | l t            |        |     |       |              | t           |   |   |             |  | : 1                                   |
|                                            |            |                | · · ·  | · : | · · · | - <u>^</u> ^ | <u>+</u>    |   |   | <u>^</u>    |  |                                       |
|                                            | 🔽 Grid     |                | ++++++ |     |       |              | <del></del> |   |   | · · · · · · |  | · · · · · · · · · · · · · · · · · · · |
|                                            | Cursor     |                | 1 I.   |     | 1     |              | ŧ           |   |   |             |  | : 1                                   |
|                                            | Cursoi×    |                |        |     |       |              | ŧ           |   |   |             |  | : 1                                   |
|                                            | CursorY    |                |        |     |       |              | ‡ · · · ·   |   |   |             |  | : : : : 1                             |
|                                            | Suput      |                |        |     |       |              | ŧ           |   |   |             |  | : 1                                   |
|                                            | Export     |                |        |     |       |              | ±           |   |   |             |  | :                                     |
|                                            | 🗃 Print    | l lt           |        |     |       |              | t           |   |   |             |  | : 1                                   |
|                                            | Preview    |                |        |     |       |              | Ŧ           |   |   |             |  | - 1                                   |
| C                                          |            | 🚩 🖡 s. s. s. s |        |     |       |              | <b>†</b>    |   |   |             |  |                                       |
| Controller 🖾                               |            | 1 E            |        |     |       |              | †           |   | - |             |  | · •                                   |

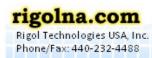

Toll Free: 877-4-RIGOL-1

7401 First Place, Ste. N Oakwood Village, OH 44146 USA